# **ОГЛАВЛЕНИЕ**

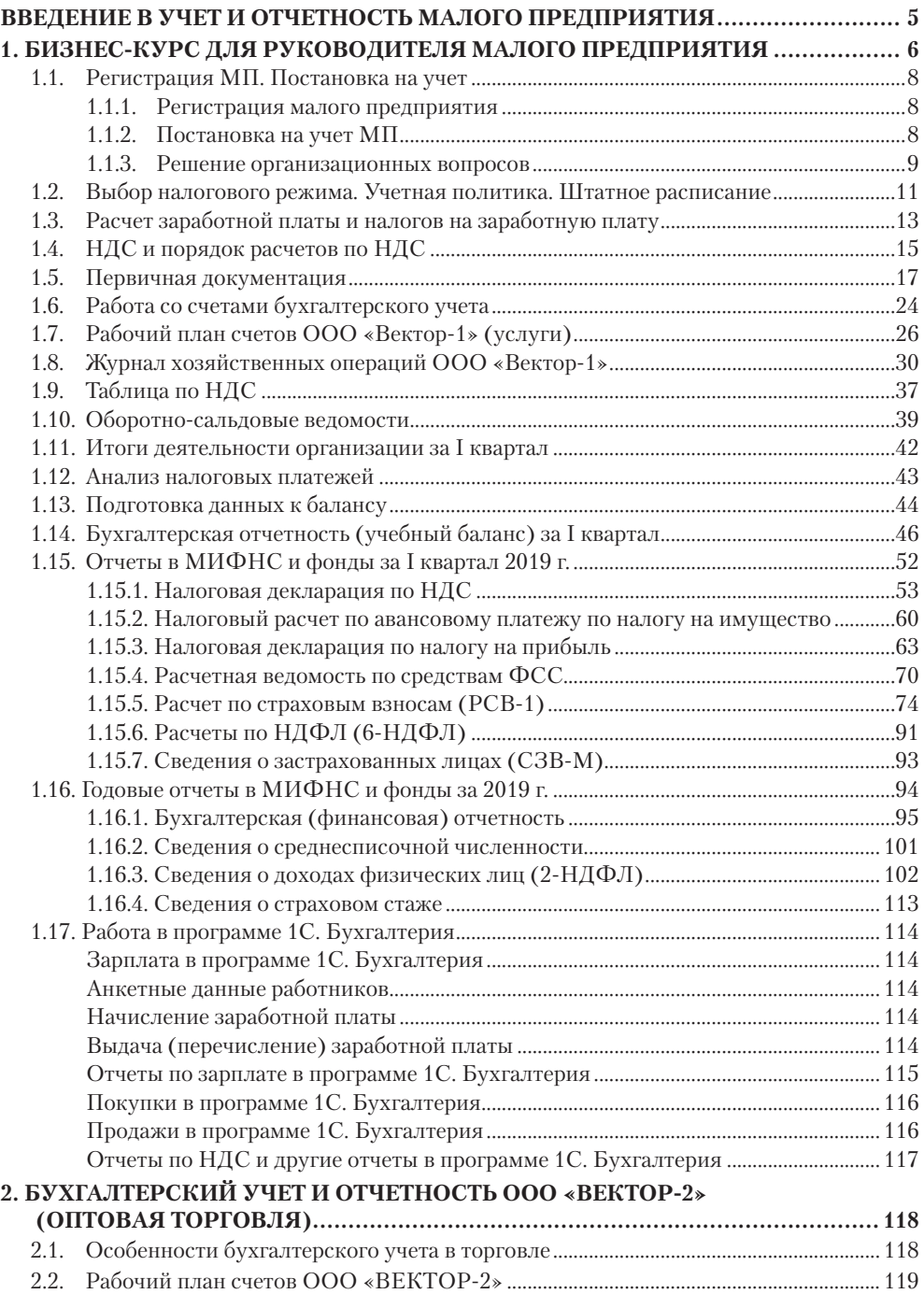

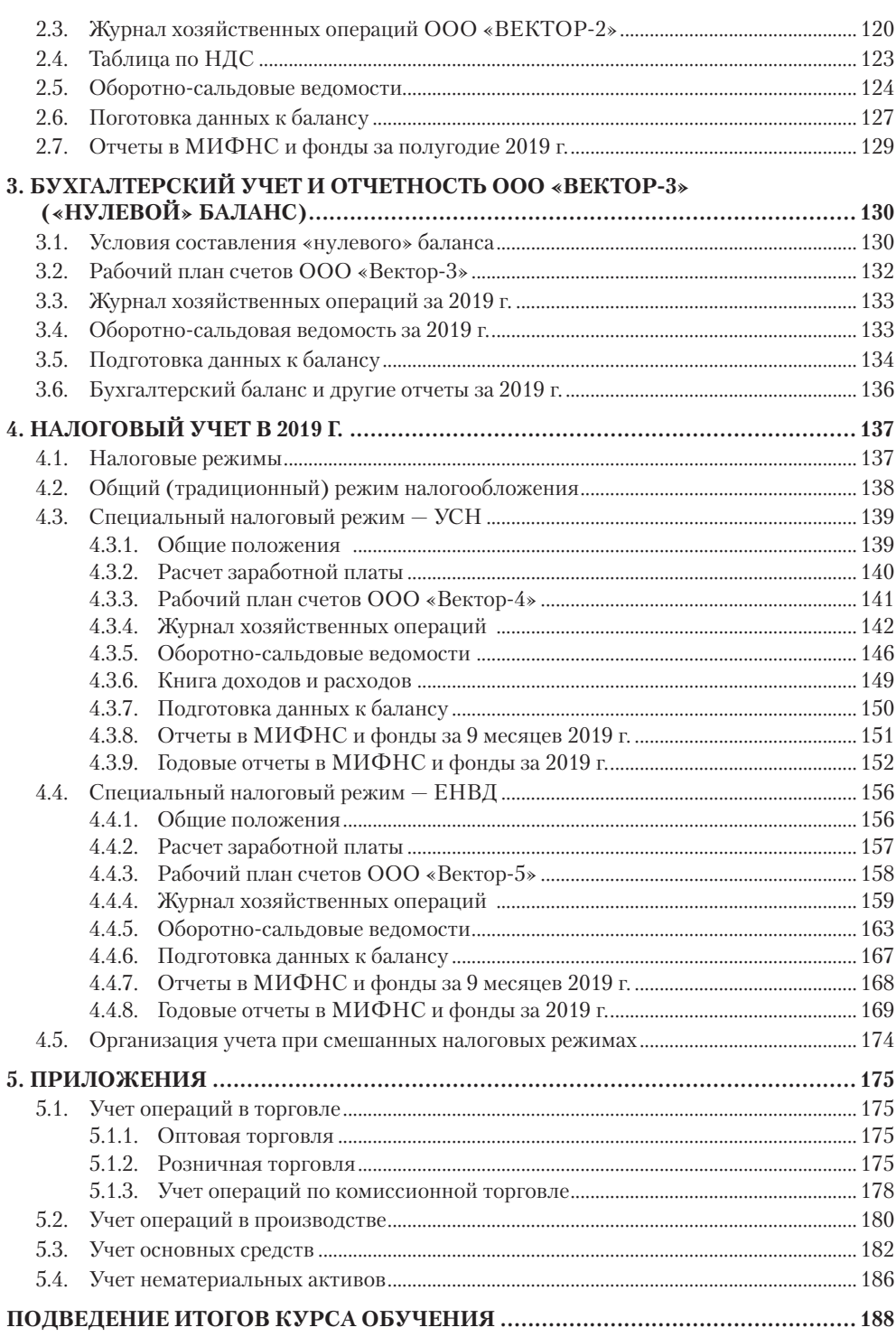

 $\overline{4}$   $\overline{4}$   $\overline{$ 

# **1. БИЗНЕС-КУРС ДЛЯ РУКОВОДИТЕЛЯ МАЛОГО ПРЕДПРИЯТИЯ**

- 1.1. Регистрация МП. Постановка на учет
	- 1.1.1. Регистрация малого предприятия
	- 1.1.2. Постановка на учет МП
	- 1.1.3. Решение организационных вопросов
- 1.2. Выбор налогового режима. Учетная политика. Штатное расписание
- 1.3. Расчет заработной платы и налогов на заработную плату
- 1.4. НДС и порядок расчетов по НДС
- 1.5. Первичная документация
- 1.6. Работа со счетами бухгалтерского учета
- 1.7. Рабочий план счетов ООО «Вектор-1» (услуги)
- 1.8. Журнал хозяйственных операций ООО «Вектор-1»
- 1.9. Таблица по НДС
- 1.10. Оборотно-сальдовые ведомости
- 1.11. Итоги деятельности организации за I квартал
- 1.12. Анализ налоговых платежей
- 1.13. Подготовка данных к балансу
- 1.14. Бухгалтерская отчетность (учебный баланс) за I квартал
- 1.15. Отчеты в МИФНС и фонды за I квартал 2019 г.
	- 1.15.1.Налоговая декларация по НДС
	- 1.15.2.Налоговый расчет по авансовому платежу по налогу на имущество
	- 1.15.3.Налоговая декларация по налогу на прибыль
	- 1.15.4.Расчетная ведомость по средствам ФСС
	- 1.15.5.Расчет по страховым взносам (РСВ-1)
	- 1.15.6.Расчеты по НДФЛ (6-НДФЛ)
	- 1.15.7.Сведения о застрахованных лицах (СЗВ-М)
- 1.16. Годовые отчеты в МИФНС и фонды за 2019 г.
	- 1.16.1.Бухгалтерская (финансовая) отчетность
	- 1.16.2.Сведения о среднесписочной численности
	- 1.16.3.Сведения о доходах физических лиц (2-НДФЛ)
	- 1.16.4.Сведения о страховом стаже

Для лучшего усвоения материала разобьем курс на 6 часов.

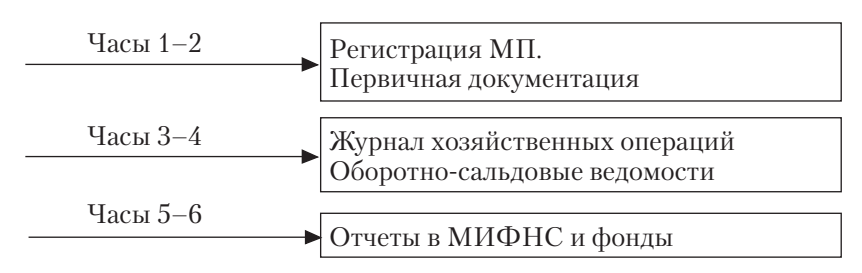

# **БИЗНЕС-КУРС ДЛЯ РУКОВОДИТЕЛЯ И ГЛАВНОГО БУХГАЛТЕРА МАЛОГО ПРЕДПРИЯТИЯ**

- 1. Схема деятельности МП
	- ♦ Регистрация МП. Постановка на учет
	- ♦ Открытие расчетного счета в банке
	- ♦ Заработная плата
	- ♦ Банк. Касса
	- ♦ Покупки. Продажи
- 2. Бухгалтерский учет МП
	- ♦ Журнал хозяйственных операций
	- ♦ Оборотно-сальдовые ведомости
- 3. Отчетность МП
	- ♦ Баланс
	- ♦ Другие отчеты в МИФНС и фонды
- 4. Анализ деятельности МП. Управленческий учет
	- ♦ Анализ баланса
	- ♦ Бизнес-план
	- ♦ Кредиты и инвестиции

Школа малого бизнеса 1999–2019 г.

# **ЧАСЫ 1–2**

# **1.1. РЕГИСТРАЦИЯ МП. ПОСТАНОВКА НА УЧЕТ**

#### **1.1.1. Регистрация малого предприятия**

Решение о регистрации МП принимают учредители на собрании. В протоколе собрания отражаются следующие вопросы:

- название организации, вид собственности (ООО, АО и др.);
- размер уставного капитала (минимальный УК для ООО и НПАО, установленный законодательством, равен 10,0 тыс. руб.; он может вноситься денежными или основными средствами, нематериальными активами, материалами и др.);
- юридический адрес организации, виды деятельности;
- назначение генерального директора.

Регистрацию организации, как правило, поручают юридической фирме. Так как этот момент очень серьезный и ответственный, лучше регистрацию доверить профессионалам. Юридическая организация разработает пакет учредительных документов, проведет процедуру регистрации и изготовит печать.

Генеральный директор приказом назначает главного бухгалтера. Если обязанности главного бухгалтера будет исполнять генеральный директор, то в банковской карточке и в отчетах будет одна подпись, а в первичных документах — две.

#### **1.1.2. Постановка на учет МП**

В течение 10 дней с момента регистрации необходимо поставить ее на учет:

- в Пенсионном фонде ( $\Pi\Phi$ );
- в Фонде социального страхования (ФСС).

После регистрации и постановки на учет заводится папка «Учредительные документы», в которой будут храниться первые документы организации:

- Устав.
- Свидетельство МИФНС (с ИНН и КПП).
- Свидетельство МИФНС (с ОГРН).
- Выписка из реестра.
- Свидетельство ФСС (с регистрационным номером).
- Свидетельство ФСС (с размером % по травматизму).
- Свидетельство ПФ (с регистрационным номером).

В дальнейшем при внесении изменений в учредительные документы или при смене руководителя организации эти изменения следует направить в МИФНС, Пенсионный фонд и в Фонд социального страхования.

#### **1.1.3. Решение организационных вопросов**

Прежде чем приступить к деятельности, предстоит решить ряд организационных вопросов:

- открыть расчетный счет в банке;
- получить лицензию, если деятельность подлежит лицензированию;
- утвердить учетную политику и составить штатное расписание;
- заключить договоры с поставщиками и покупателями услуг;
- установить бухгалтерскую программу.

#### **Бухгалтерский учет**

Пока руководитель организации и его помощники занимаются вопросами лицензирования, подбирают помещение для деятельности, заключают договоры, главный бухгалтер в первую очередь заводит дела (папки) для учета, в которых будет находиться вся документация организации:

- дело № 1 «Учредительные документы»;
- дело № 2 «Приказы»;
- дело № 3 «Банк» (выписки банка, платежные поручения, счета);
- дело № 4 «Касса» (кассовая книга, кассовые документы, авансовые отчеты);
- дело № 5 «Заработная плата» (расчетно-платежные ведомости, заявления на вычеты, налоговые карточки по ОПС и НДФЛ);
- дело № 6 «Покупки» (накладные, акты, счета-фактуры, журнал учета с/ф покупок, книга покупок);
- дело № 7 «Продажи» (накладные, акты, счета-фактуры, журнал учета с/ф продаж, книга продаж);
- дело № 8 «Бухгалтерский учет» (журнал хозяйственных операций, оборотносальдовые ведомости и др.);
- дело № 9 «Баланс» (отчеты в МИФНС и фонды).

#### **Кадровый учет**

На каждого работника заводится папка, в которой будут находиться все документы по работнику (трудовая книжка, трудовой договор, копия паспорта, копия страхового пенсионного свидетельства, копия свидетельства о присвоении ИНН, заявление на вычеты и другие документы).

В трудовом договоре обязательно указываются размер заработной платы, режим и условия работы сотрудника. Один экземпляр подписанного трудового договора выдается работнику под роспись. В течение трех дней в трудовую книжку работника вносится запись о приеме на работу. При увольнении работника вносится запись об увольнении, которая заверяется подписью руководителя и печатью организации.

По итогу каждого квартала бухгалтер будет сдавать сведения в Пенсионный фонд на каждого работника, а по итогу года — сведения о доходах в МИФНС также на каждого работника.

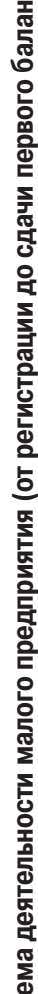

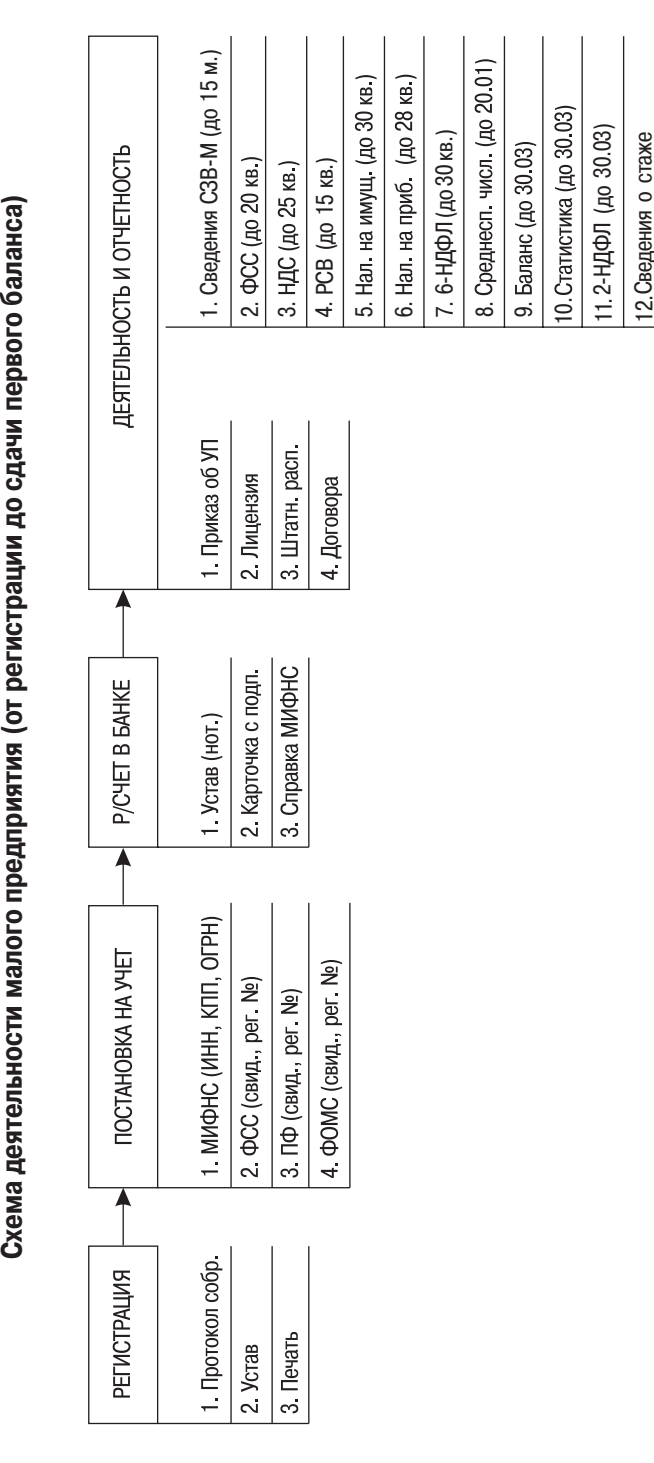

# **1.2. ВЫБОР НАЛОГОВОГО РЕЖИМА. УЧЕТНАЯ ПОЛИТИКА. ШТАТНОЕ РАСПИСАНИЕ**

Вопрос о выборе налогового режима является одним из главных, который нужно решить задолго до регистрации организации, т. е. на стадии планирования будущей деятельности. При выборе налогового режима следует учесть не только специфику своей деятельности, но и проанализировать, в каком налоговом режиме работают ваши поставщики и заказчики.

Крупные организации применяют **ОБЩИЙ (ТРАДИЦИОННЫЙ) РЕЖИМ НАЛОГООБЛОЖЕНИЯ**, т. е. они являются плательщиками НДС, чего требуют и от своих партнеров по бизнесу, поэтому если вы планируете работать с такими организациями, то и вам придется применять этот же режим налогообложения. В противном случае можно потерять крупных заказчиков.

Для малых предприятий законодательством предусмотрены льготы, одной из которых является возможность использовать **СПЕЦИАЛЬНЫЕ НАЛОГОВЫЕ РЕЖИМЫ**:

#### • **УСН — УПРОЩЕННАЯ СИСТЕМА НАЛОГООБЛОЖЕНИЯ;**

#### • **ЕНВД — ЕДИНЫЙ НАЛОГ НА ВМЕНЕННЫЙ ДОХОД.**

Налогоплательщики, применяющие УСН и ЕНВД, вместо ряда налогов (НДС, налог на имущество, налог на прибыль) уплачивают единый налог, для них значительно упрощены учет и отчетность.

Существуют два режима УСН:

- $6\%$  от доходов;
- $15\%$  от доходов, уменьшенных на величину расходов\*.

Самым распространенным на практике является первый режим (6% от доходов), однако если расходы организации значительные, то лучше выбрать второй режим.

Поэтому, прежде чем выбрать наиболее экономичный для деятельности вашей организации налоговый режим, необходимо изучить все налоговые режимы, а может, и воспользоваться консультацией специалиста.

Все вопросы по организации бухгалтерского и налогового учета отражаются в **УЧЕТНОЙ ПОЛИТИКЕ** организации, которая разрабатывается один раз в три года.

В учетной политике организации указываются налоговый режим организации, вопросы, связанные с ведением бухгалтерского учета (метод начисления амортизации, перечень подотчетных лиц и сроки предоставления авансовых отчетов и др.).

В приложении к учетной политике разрабатывается рабочий план счетов организации, а также используемые неунифицированные формы первичной документации.

Если организация выполняет строительные работы, то в учетной политике отражается момент признания выручки, а также способы списания затрат.

Следует учесть, что в бухгалтерском учете выручка признается в момент оказания услуги, т. е. по начислению, а в налоговом учете — в зависимости от принятого организацией налогового режима.

Учетная политика утверждается руководителем организации до начала года, на который она разработана.

<sup>\*</sup> В Санкт-Петербурге ставка налога — 7%.